**ComPortNotifier Crack With Key [32|64bit]**

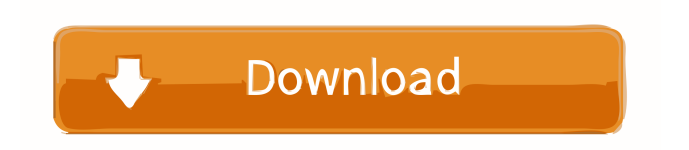

## **ComPortNotifier Crack + With Keygen [2022-Latest]**

1. ComPortNotifier is a tiny utility that has the simple role of monitoring the plug or unplug COM ports. The program works in the background and provides a pop-up when you connect or disconnect any USB device that creates virtual COM ports. The app is as simple as it gets, does not include an interface and can be accessed from the system tray. 2. To put it simply, the application provides you with notifications in the system Tray when you connect or disconnect a device via USB. Therefore, you can immediately know if that port is actually working and the peripheral you are attempting to connect is faulty or working properly. 3. The tool can come in handy for anyone interested in developing and debugging software and hardware solutions that commonly use COM ports for serial data transfer. 4. It is important to note that the application cannot provide more information than whether the port is working and which one is currently being used. It would have been nice if the program included more detailed information or allowed you to record the data going through the serial ports of your computer. Moreover, it can be useful to have the possibility to save the data to a file that you can further examine with other third-party applications. ... 5. Another potential use of the application could be logging the events and messages on a virtual serial port on a website to help debug a problem. For example, you could specify a website that is of interest for you to the application before using it and the application would automatically log all events and messages from that website and save the log into a file that can be later examined with a suitable application. 1. It is important to note that the application cannot provide more information than whether the port is working and which one is currently being used. It would have been nice if the program included more detailed information or allowed you to record the data going through the serial ports of your computer. Moreover, it can be useful to have the possibility to save the data to a file that you can further examine with other third-party applications. +1. Been looking for such a simple, yet powerful COM Port monitor for a long time. This was exactly what I was searching for. Now we have one more task. A simple search for "COM monitor" does not yield anything. It would be a great idea to have an update/download notification in the window title of the main window. That would be cool. It would be better if you could have the option to

### **ComPortNotifier Crack Free Latest**

KEYMACRO is an application that allows the user to have a high-level of control of the keyboard and mouse through the use of macros. The main advantage of this program is that you can program all the keyboard presses, mouse actions and hotkeys with a small and simple interface.KEYMACRO Description: KEYMACRO is an application that allows the user to have a high-level of control of the keyboard and mouse through the use of macros. The main advantage of this program is that you can program all the keyboard presses, mouse actions and hotkeys with a small and simple interface.KEYMACRO Description: KEYMACRO is an application that allows the user to have a high-level of control of the keyboard and mouse through the use of macros. The main advantage of this program is that you can program all the keyboard presses, mouse actions and hotkeys with a small and simple interface. Advanced AutoHotKey is an advanced AutoHotKey script editor which can be used to create scripts in the AutoHotKey scripting language. Advanced AutoHotKey offers a toolbox to create tools that can be used to do various tasks with hotkeys. Advanced AutoHotKey is an advanced AutoHotKey script editor which can be used to create scripts in the AutoHotKey scripting language. Advanced AutoHotKey offers a toolbox to create tools that can be used to do various tasks with hotkeys. Advanced AutoHotKey is an advanced AutoHotKey script editor which can be used to create scripts in the AutoHotKey scripting language. Advanced AutoHotKey offers a toolbox to create tools that can be used to do various tasks with hotkeys. Advanced AutoHotKey is an advanced AutoHotKey script editor which can be used to create scripts in the AutoHotKey scripting language. Advanced AutoHotKey offers a toolbox to create tools that can be used to do various tasks with hotkeys. Advanced AutoHotKey is an advanced AutoHotKey script editor which can be used to create scripts in the AutoHotKey scripting language. Advanced AutoHotKey offers a toolbox to create tools that can be used to do various tasks with hotkeys. Advanced AutoHotKey is an advanced AutoHotKey script editor which can be used to create scripts in the AutoHotKey scripting language. Advanced AutoHotKey offers a toolbox to create tools that can be used to do various tasks with hotkeys. Advanced AutoHotKey is an advanced AutoHotKey script editor which can be 77a5ca646e

### **ComPortNotifier**

• Connect/Unplug COM Port Notifier • It shows you the status of each COM Port on your computer. • It can also shows you the name of the COM port which is currently used. • The COM port is a serial communication port that can be used to transfer data between two or more devices such as printers, modems, terminals, and more. • The COM port is one of the most used devices in a PC and ComPortNotifier shows you the COM port information, which means that if you change the PC, you can still connect your printer, modem or other devices to the new computer. • ComPortNotifier is very useful for programmers who are developing software solutions or for tech support engineers. It can also be a good tool for virus or malware analysis. • It's Free! • Free for personal and educational use. • Compatible with all Windows versions. • No C++ or registry settings are needed. • You can even disconnect the device if the port number is wrong. • It is very easy to use, doesn't require any installation and is very small in size. Auto-Copy notifier is a small, easy to use utility that notifies you when the PC is booting and automatically creates backups. The application utilizes its own text file, designated for logging events. The log contains the date and time at which the backup was created, the backup folder name, the type of backup made, the process ID and the parent process name. The utility can be easily configured to launch when the computer starts, using the Windows settings. The user can configure the notification interval and also its settings. The program can be launched with a hotkey and can be added to the Windows taskbar. In addition, you can set the Hotkey for the notification. The application is portable and can be placed on any USB storage device. The app is a perfect tool for system administrators and IT professionals, who must keep track of a system's operation. It is a must have tool if you have multiple PC systems.Auto-Copy notifier Description: • Notifier notifies when the system boots and creates backup. • Notifier allows you to define backup frequency and the system and the file path where backups are stored. • Notifier notifies the user with a message that asks to save the log file. • Notifier can be configured to launch at boot. • Hotkey for the notification can be defined. •

#### **What's New In?**

MComPortNotifier (COM Port Monitor) is a small utility that has the simple role of monitoring the plug or unplug COM ports. The program works in the background and provides a pop-up when you connect or disconnect any USB device that creates virtual COM ports. The app is as simple as it gets, does not include an interface and can be accessed from the system tray. To put it simply, the application provides you with notifications in the system Tray when you connect or disconnect a device via USB. Therefore, you can immediately know if that port is actually working and the peripheral you are attempting to connect is faulty or working properly. The tool can come in handy for anyone interested in developing and debugging software and hardware solutions that commonly use COM ports for serial data transfer. It is important to note that the application cannot provide more information than whether the port is working and which one is currently being used. It would have been nice if the program included more detailed information or allowed you to record the data going through the serial ports of your computer. Moreover, it can be useful to have the possibility to save the data to a file that you can further examine with other third-party applications. License: GNU General Public License (\* Trademarks are the property of their respective owners.) System Requirements: \* Windows XP, Vista, Windows 7, Windows 8, or Windows 10 (\*) For Windows 7, 8, or 10, the minimum screen resolution is 1024×768 pixels. (MDI or 32-bit applications.) (\*) For Windows XP, Vista, or Windows 7, the minimum screen resolution is 320×200 pixels. (CDI or 32-bit applications.) Download: Please feel free to download and use the free trial. If you would like to pay for the software, please feel free to download the full version of the software. Why you should choose to use the full version? If you need more detailed information, extended functionality or other additional licenses, please feel free to use the full version of the software. The full version includes everything. It is important to know that we are not affiliated with the owners of the trademark that you find below. All of the trademarks mentioned here are the property of their respective owners. MComPortNotifier is a small utility that has the simple role of monitoring the plug or unplug COM ports. The program works in the background and provides a pop-up when you connect or disconnect any USB device that creates virtual COM ports. The app is as simple as it gets, does not include an interface and can be accessed from the system tray. To put it simply, the application provides you with notifications in the system Tray when you connect or disconnect a device via USB. Therefore, you can immediately know if that port is actually working and the peripheral you are attempting to connect is faulty or working properly.The

# **System Requirements For ComPortNotifier:**

For an optimal experience, you should have a gaming PC capable of running the game. A PlayStation 4, Xbox One or Nintendo Switch is required to play. A Dual-Link Cable is required to link the game to your console. If you're using a wireless connection, the Dual-Link Cable will be required in order to enjoy the game. A PC capable of running the game is required. Before you purchase this product, please ensure that your current or next-gen console, gaming PC and/or any other system is compatible

[https://sbrelo.com/upload/files/2022/06/tVptykaDgzXGMx5W65NJ\\_06\\_4b49505a295c5d4d6b1cfa4c4e62de0b\\_file.pdf](https://sbrelo.com/upload/files/2022/06/tVptykaDgzXGMx5W65NJ_06_4b49505a295c5d4d6b1cfa4c4e62de0b_file.pdf) [https://www.technoweightloss.com/wp-content/uploads/2022/06/Portable\\_AkelPad.pdf](https://www.technoweightloss.com/wp-content/uploads/2022/06/Portable_AkelPad.pdf) [https://vizitagr.com/wp-content/uploads/2022/06/VeryDOC\\_Video\\_to\\_GIF\\_Converter.pdf](https://vizitagr.com/wp-content/uploads/2022/06/VeryDOC_Video_to_GIF_Converter.pdf) [https://chihemp.com/wp-content/uploads/2022/06/Movie\\_Icon\\_Pack\\_36.pdf](https://chihemp.com/wp-content/uploads/2022/06/Movie_Icon_Pack_36.pdf) <https://hanffreunde-braunschweig.de/simple-word-gen-crack-license-key-for-windows/> <https://kramart.com/home-photo-studio-crack-with-product-key-download-2022/> <https://thecryptobee.com/monitores-formerly-monitor-energy-saver-updated-2022/> <https://connectingner.com/2022/06/06/english-to-farsi-farsi-to-english-crack-activation-code-for-pc-march-2022/> <https://wakelet.com/wake/5GrgExAwBe80dqx0KIRqE> <https://madreandiscovery.org/flora/checklists/checklist.php?clid=60063>

4 / 4